Государственное бюджетное профессиональное образовательное учреждение «Бузулукский медицинский колледж»

## **ǿредства и алгоритмы создания таблиц MS Word**

Выполнила: студентка 16 группы отделения 31.02.01 «Лечебное дело» Каримова Светлана Преподаватель: Николаева Г.П.

Бузулук, 2016

Структура таблицы

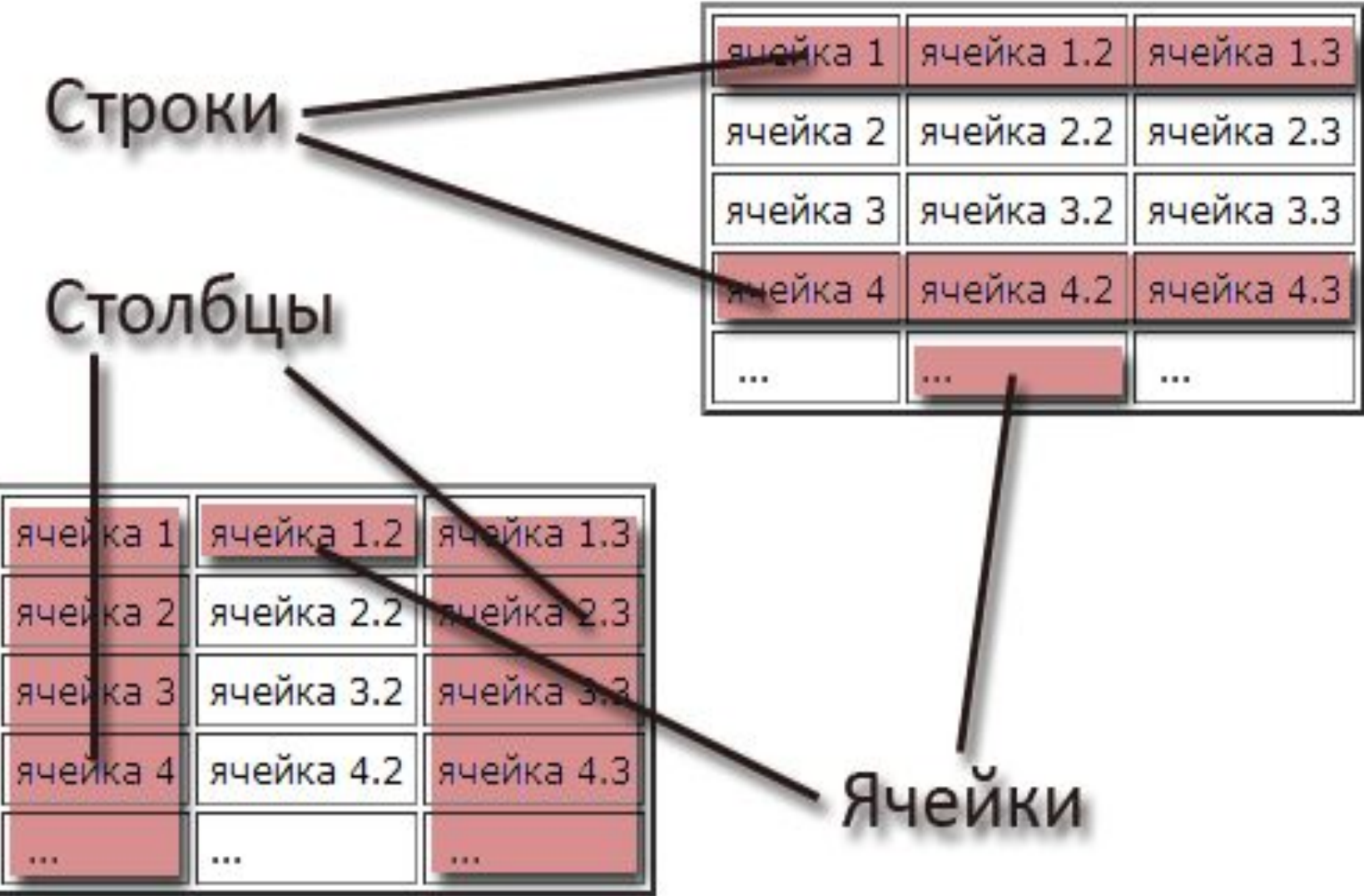

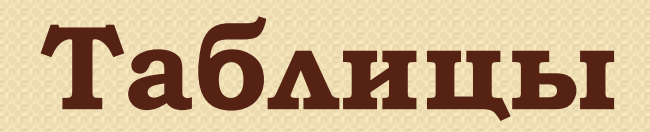

## Простая

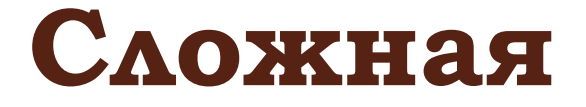

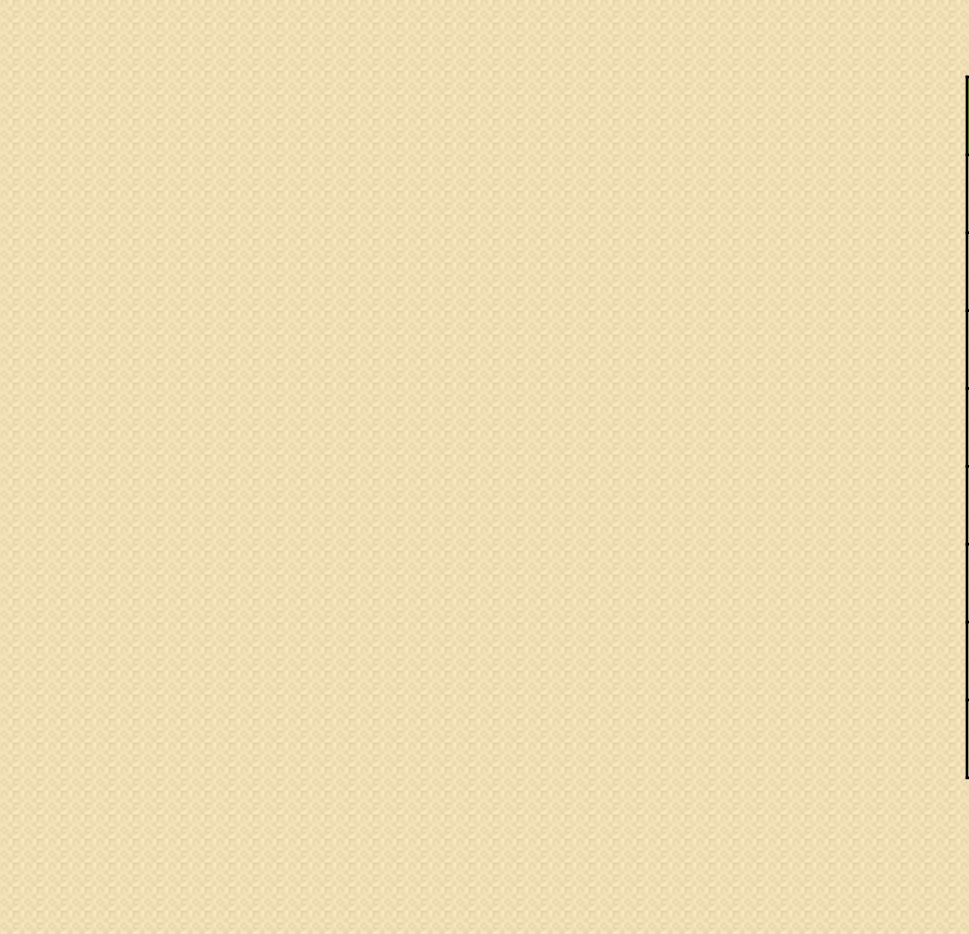

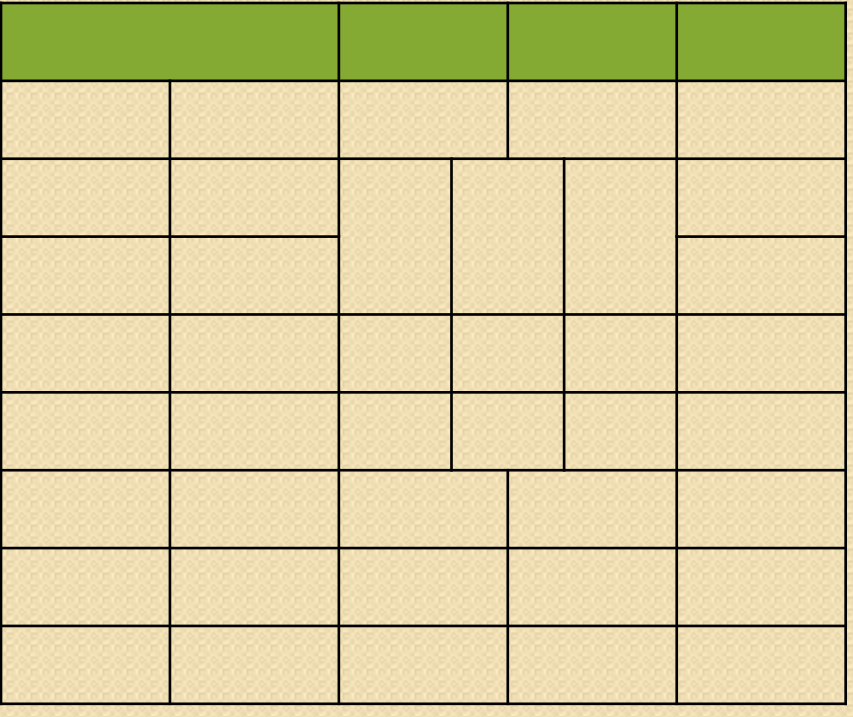

## Способы создания таблиц

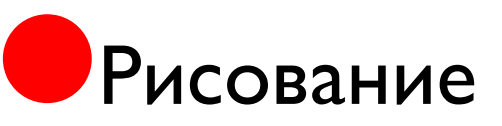

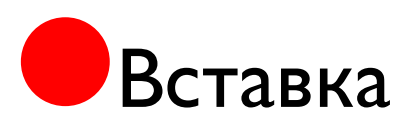

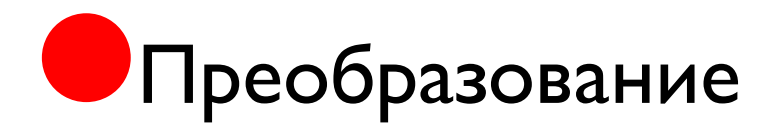

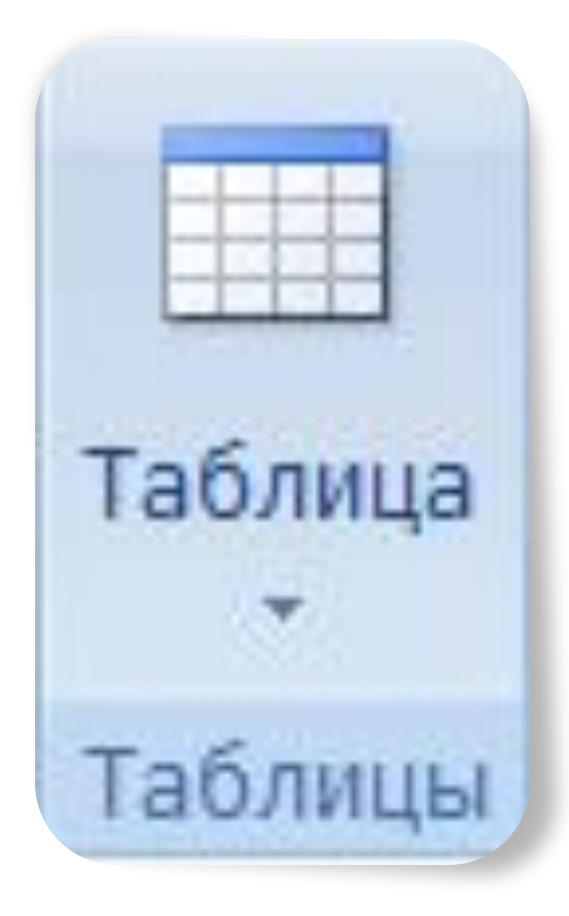